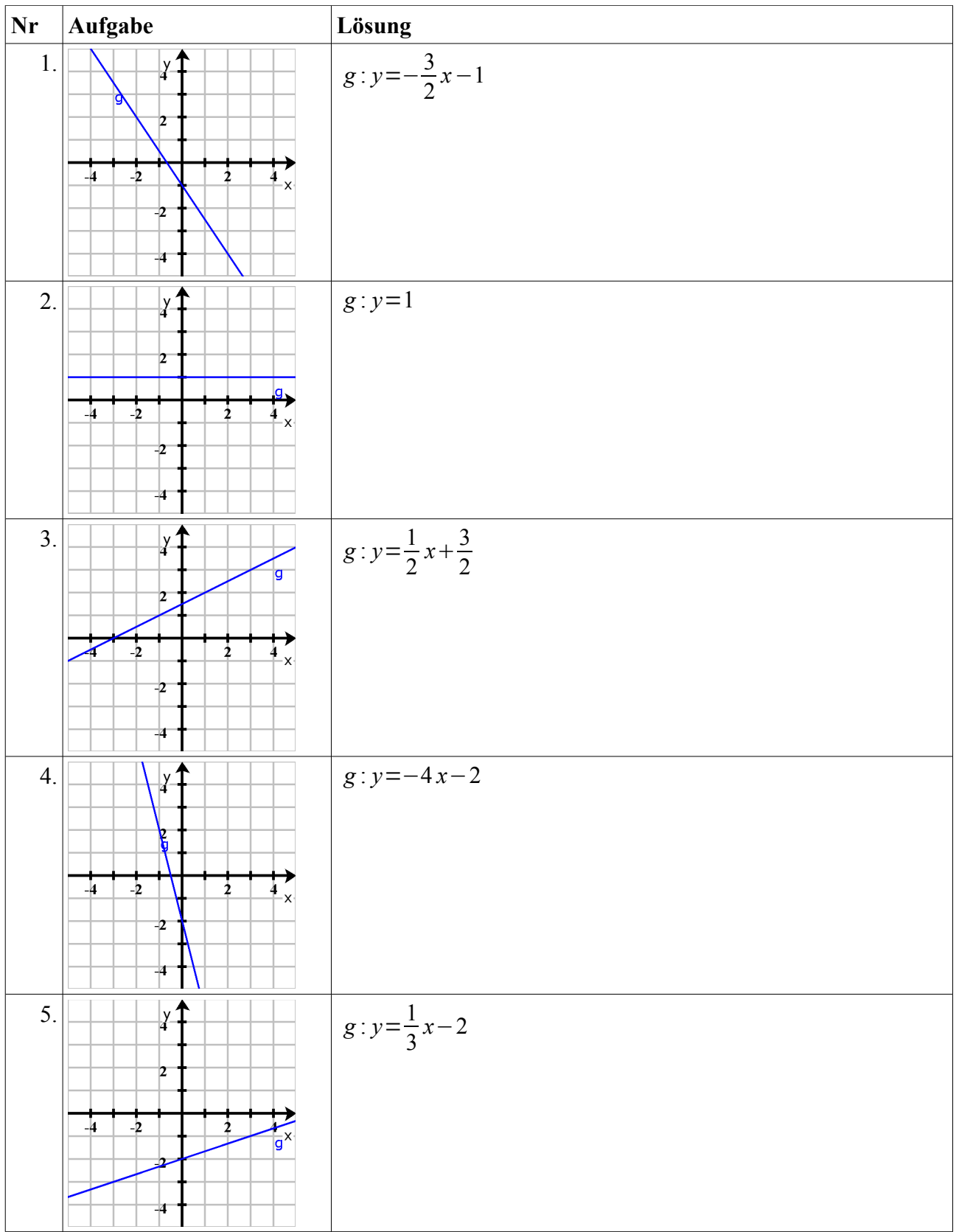

 $\overline{6}$  $@$ **EX** Dieses Werk ist lizenziert unter einer [Creative Commons Namensnennung 4.0 International Lizenz.](http://creativecommons.org/licenses/by/4.0/) 2010 Henrik Horstmann - 1 - Domino: Geraden (Lösungen)

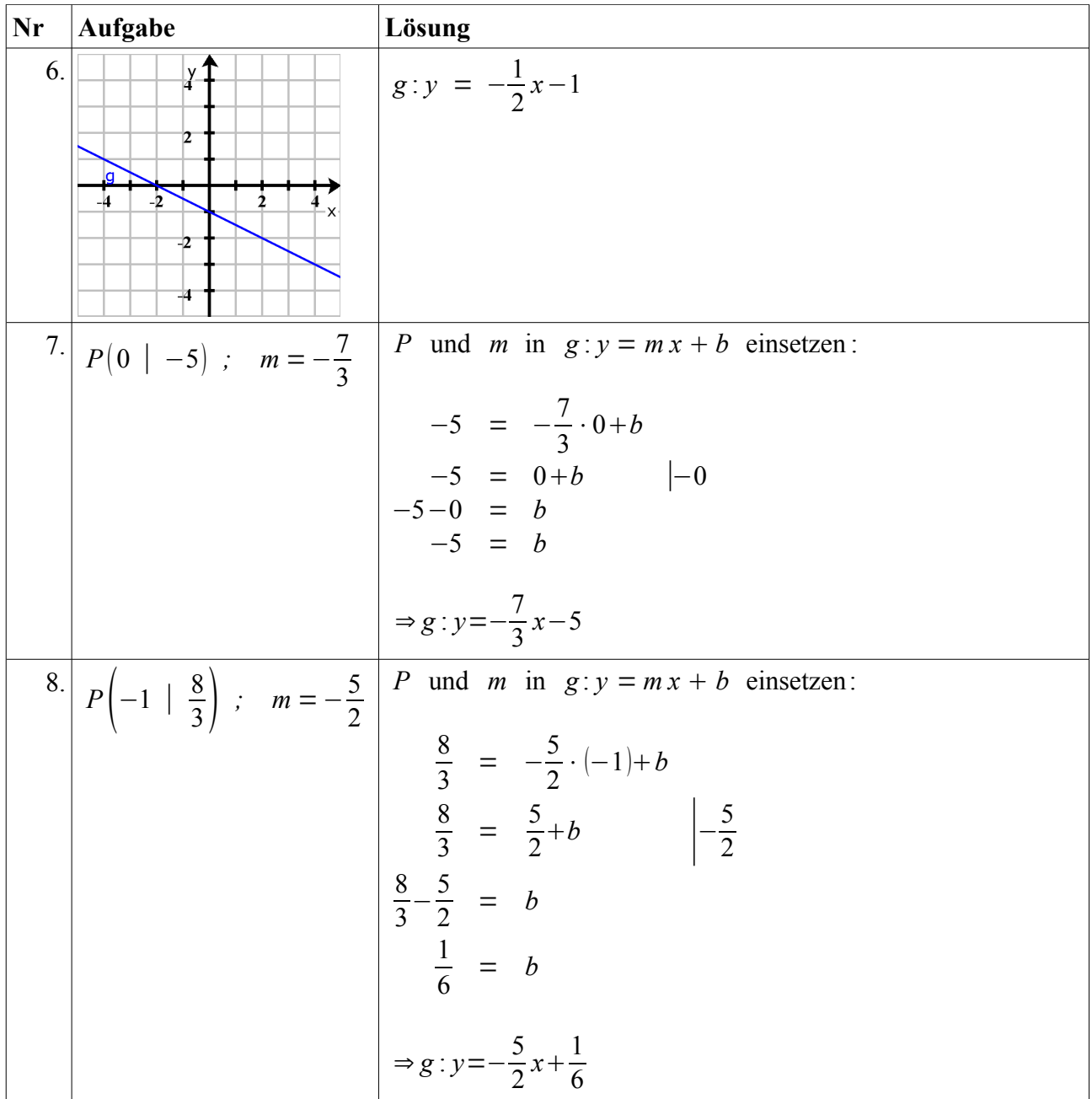

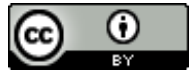

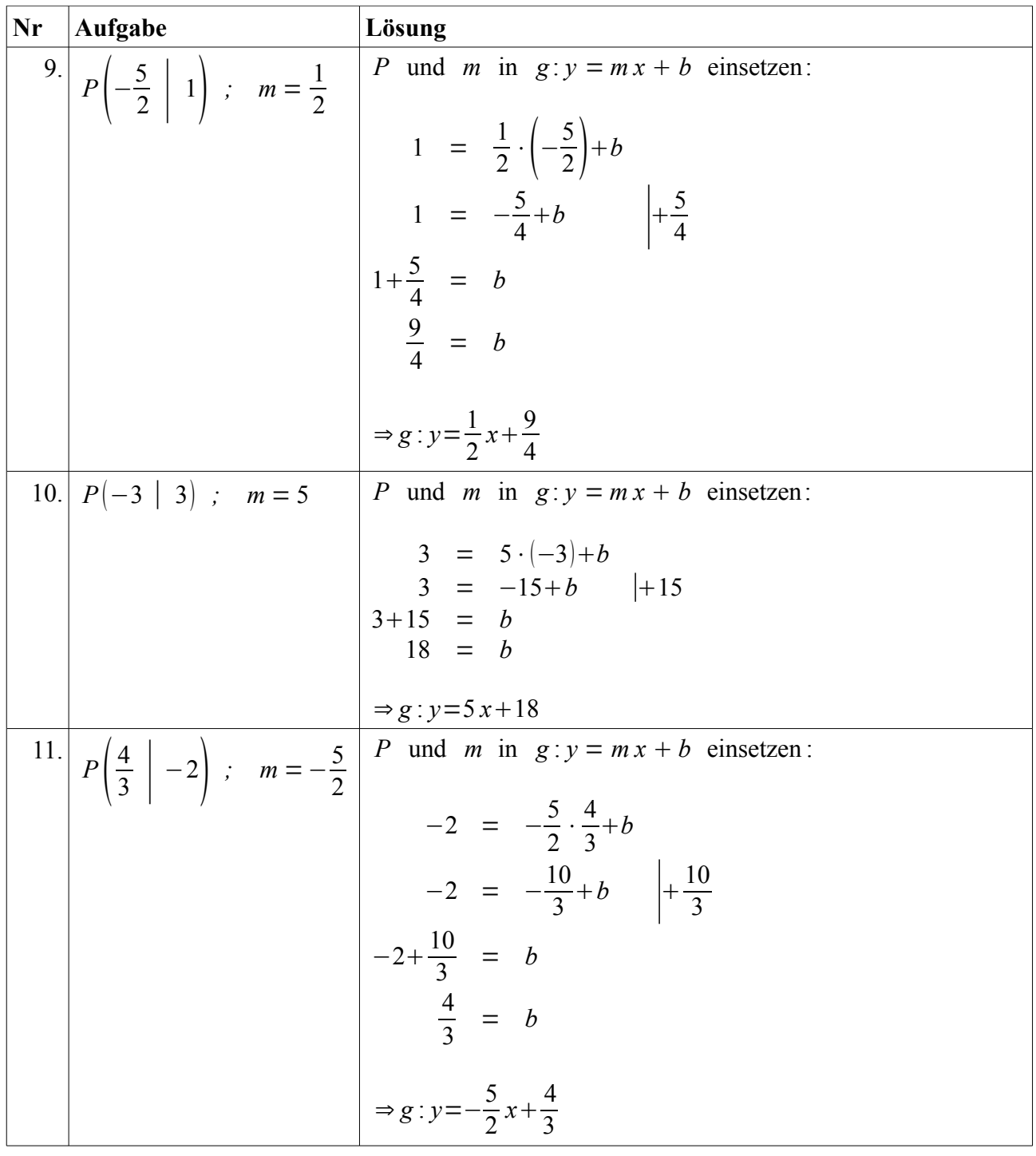

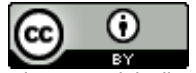

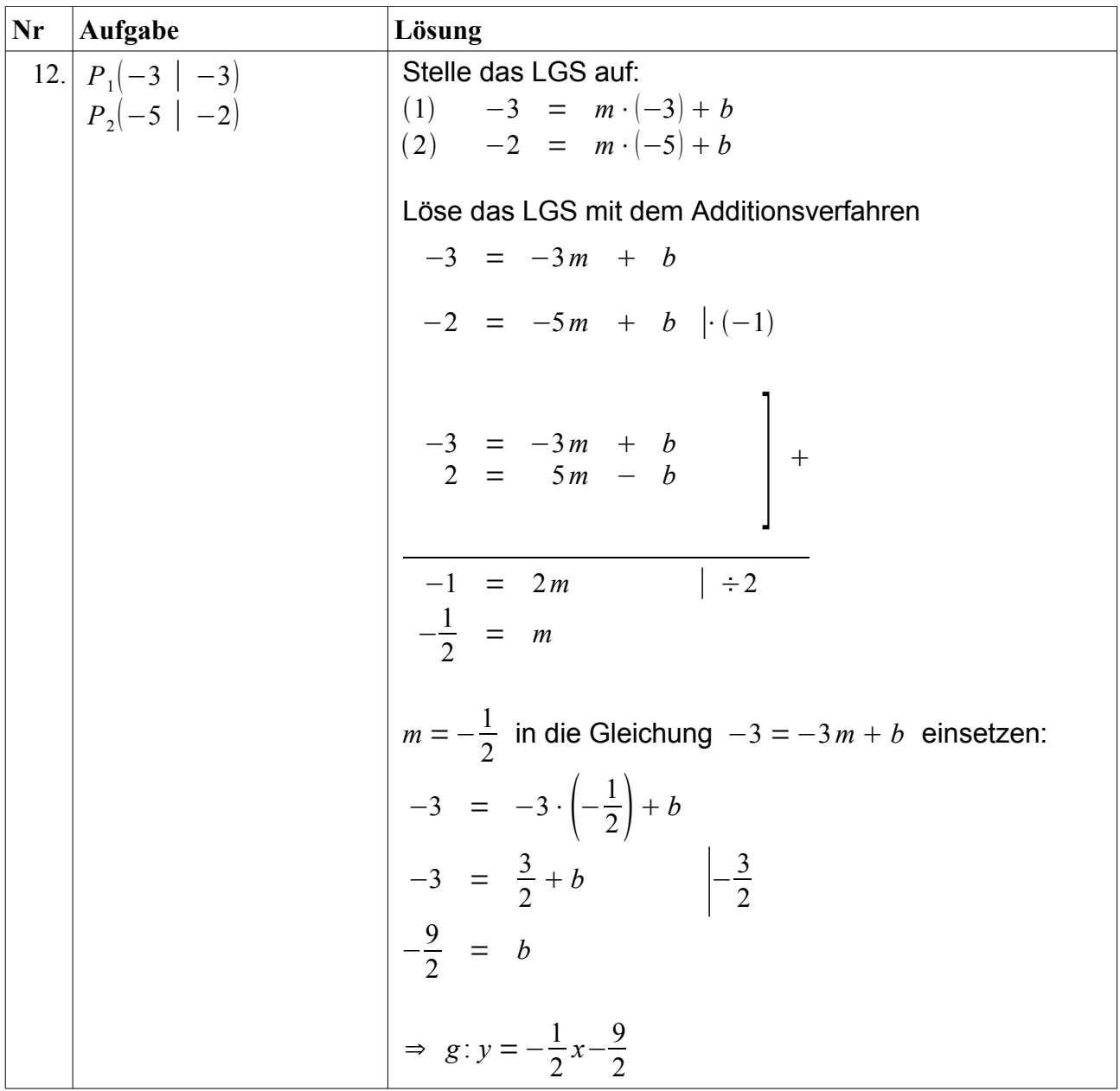

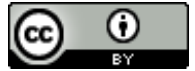

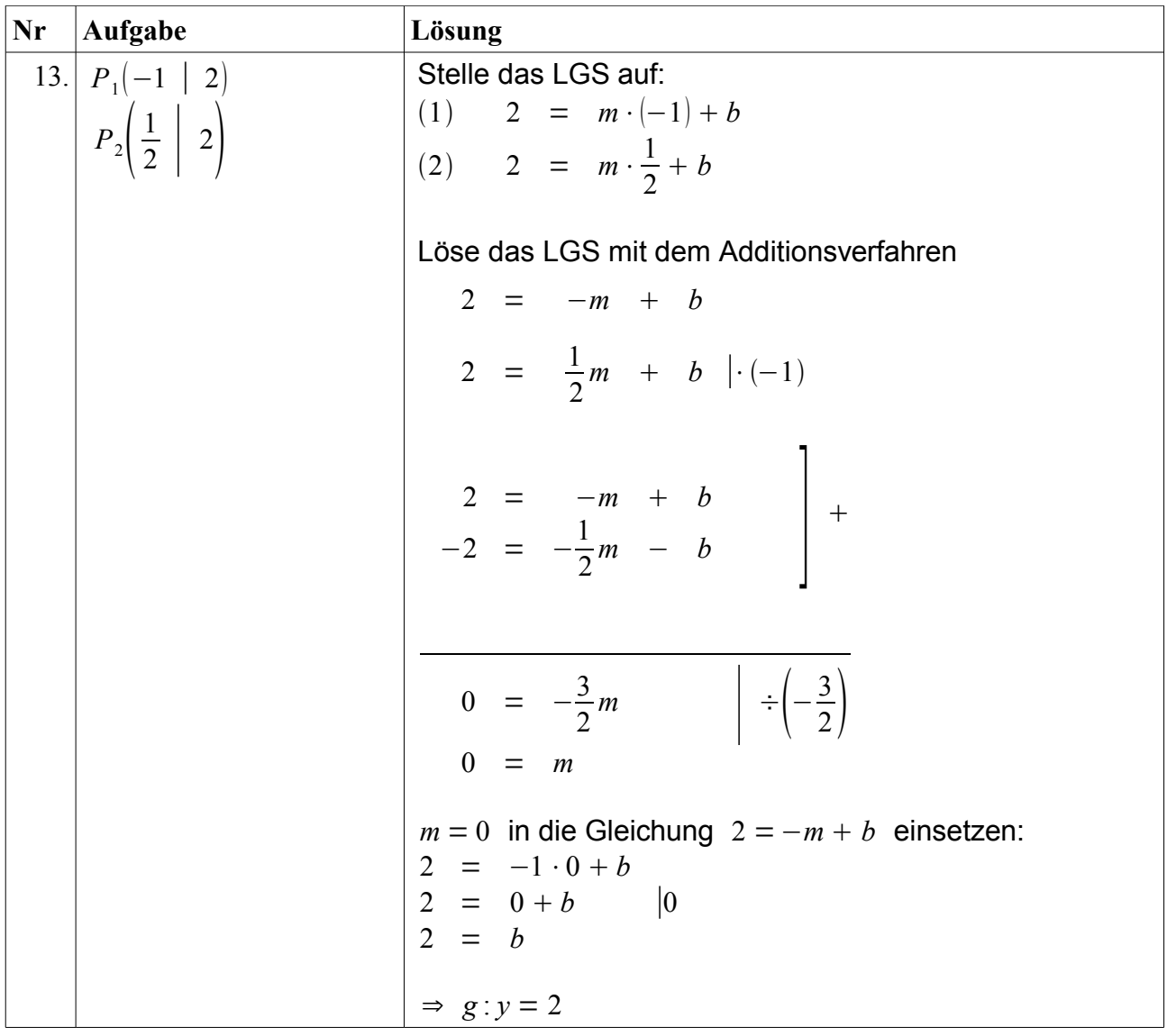

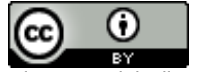

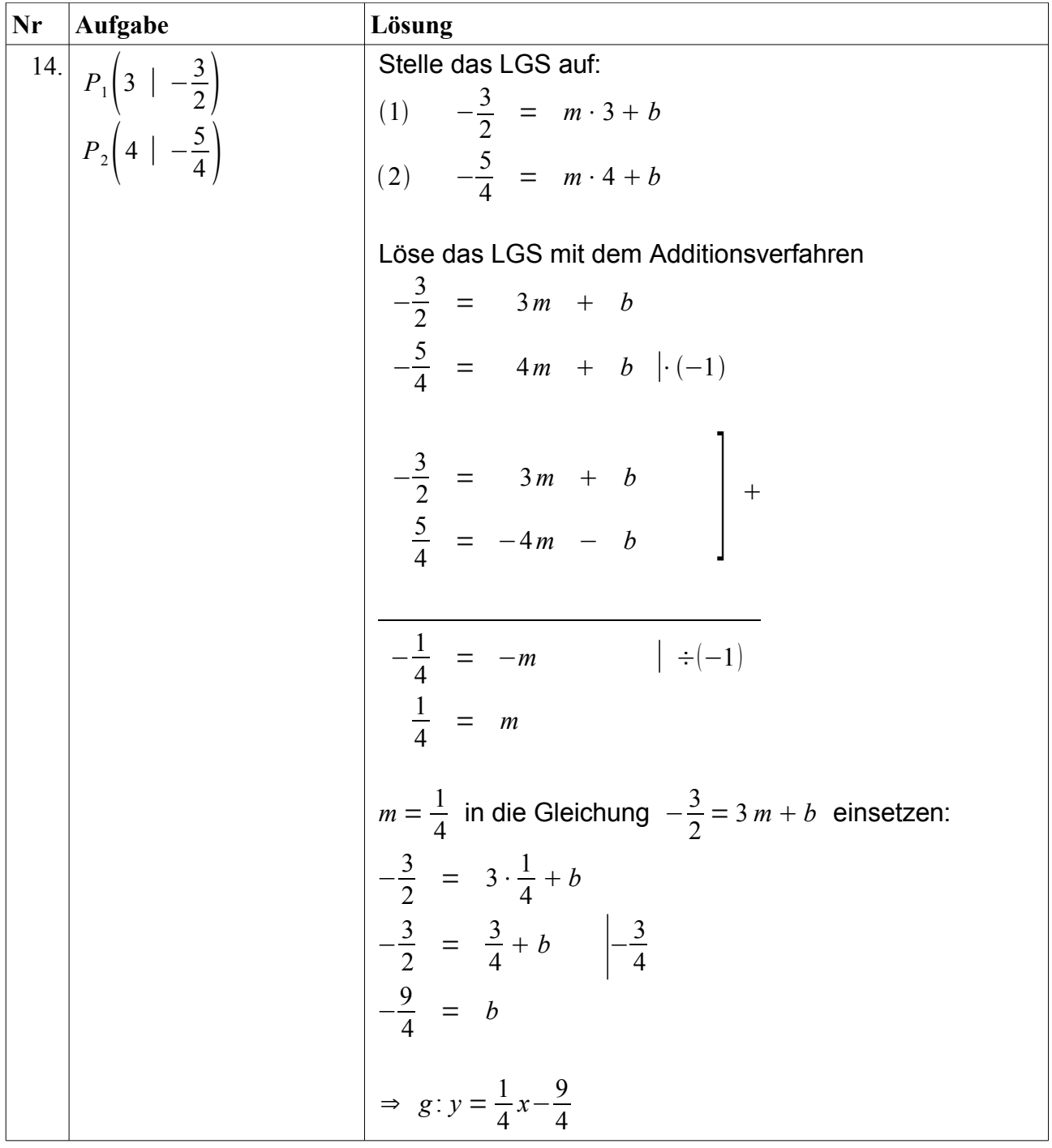

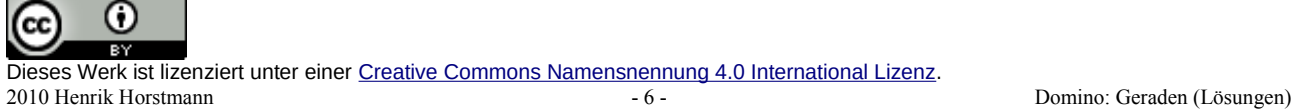

 $\overline{6}$ 

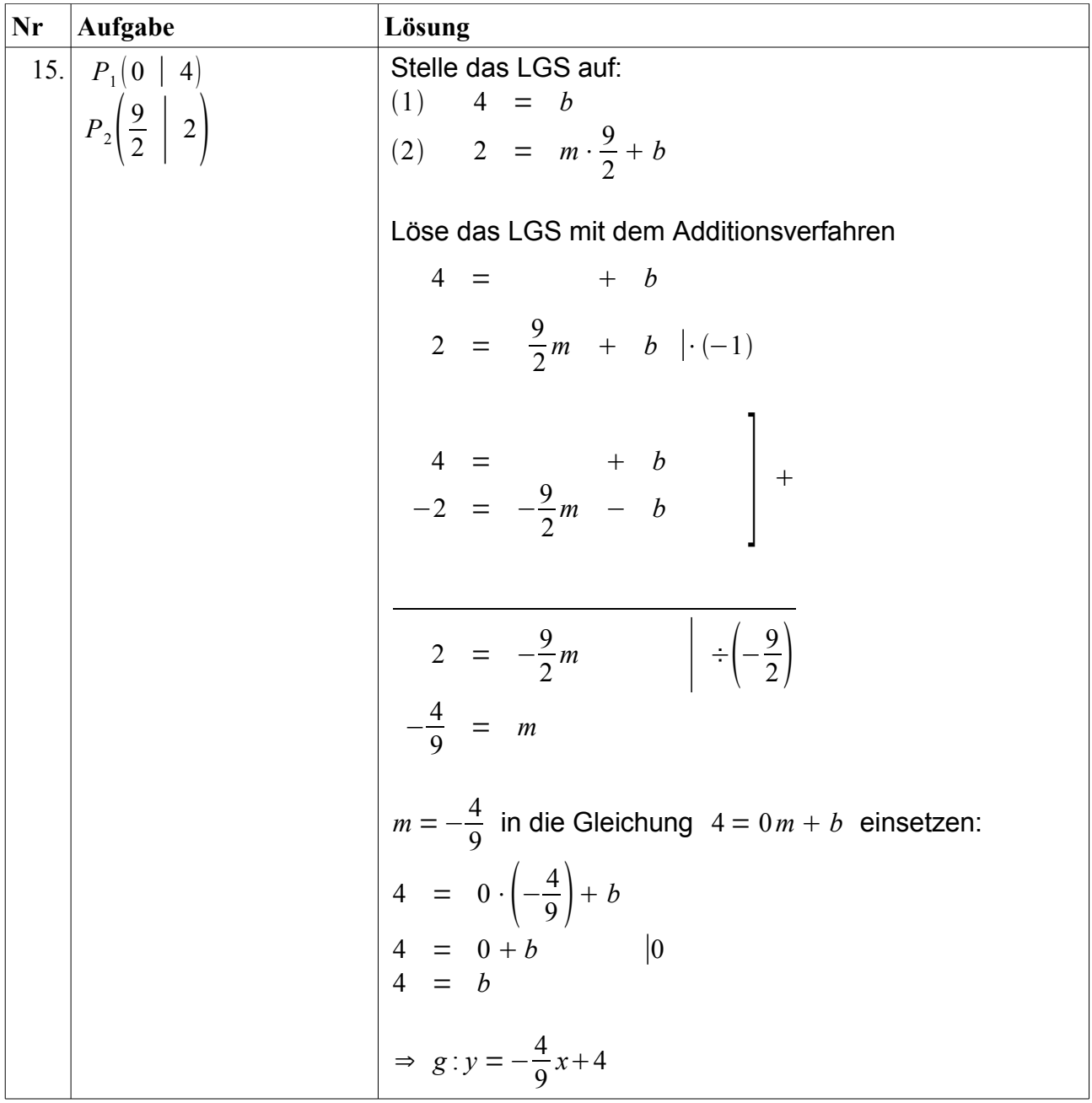

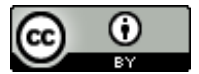

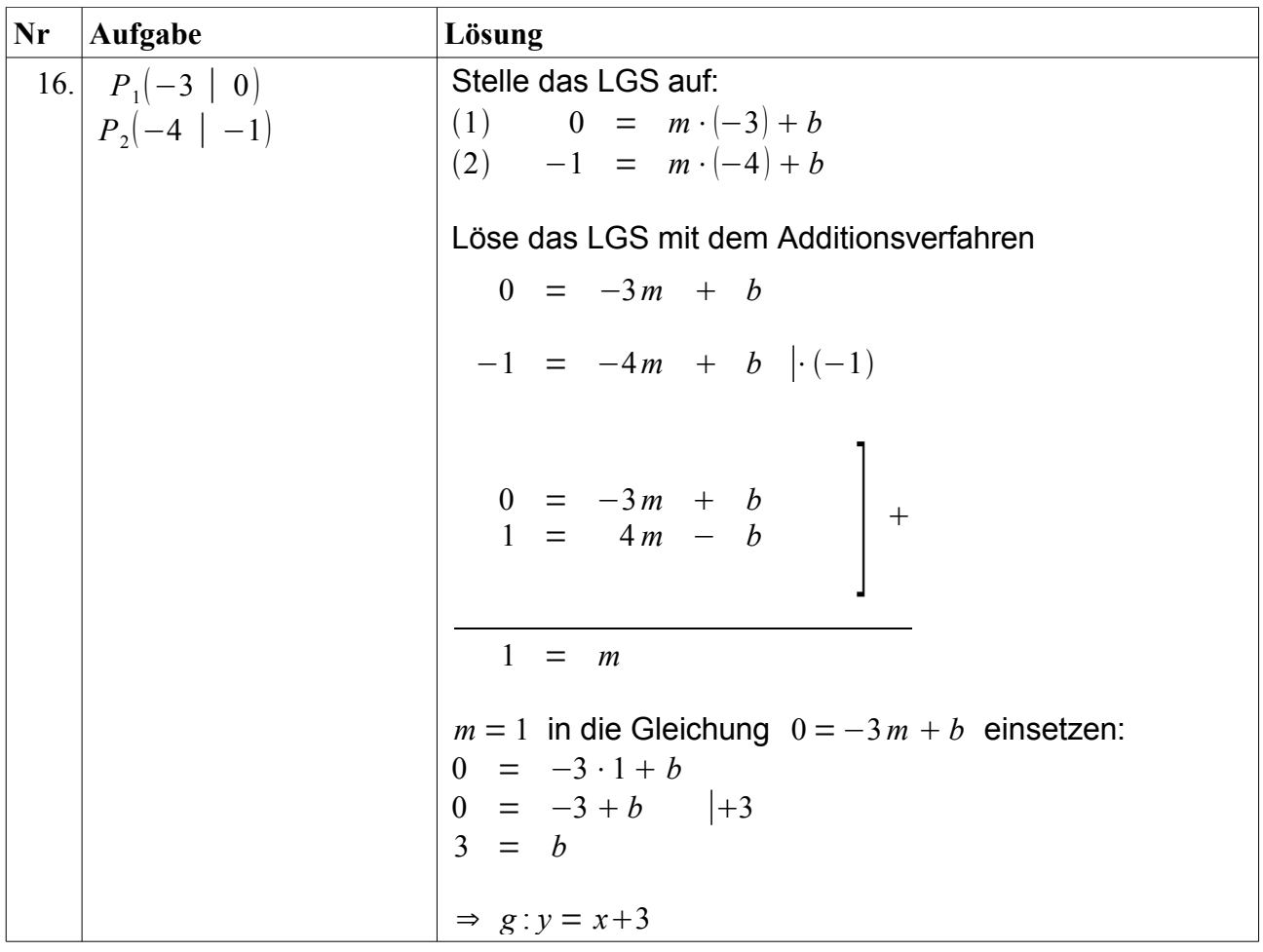

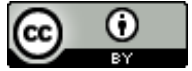